## Inférence de type polymorphe – Mémoire

Jean-Jacques.Levy@inria.fr

# Cours 4

http://jeanjacqueslevy.net

secrétariat de l'enseignement: Catherine Bensoussan cb@lix.polytechnique.fr Laboratoire d'Informatique de l'X Aile 00, LIX tel: 34 67

http://w3.edu.polytechnique.fr/informatique

#### Références

.

- Programming Languages, Concepts and Constructs, Ravi Sethi, 2nd edition, 1997. http://cm.bell-labs.com/who/ravi/teddy/
- Theories of Programming Languages, J. Reynolds, Cambridge University Press, 1998. http://www.cs.cmu.edu/afs/cs.cmu.edu/user/jcr/www/
- Type Systems for Programming Languages, Benjamin C. Pierce, Cours University of Pennsylvania, 2000. http://www.cis.upenn.edu/~bcpierce/
- Programming Languages: Theory and Practice, Robert Harper, Cours Carnegie Mellon University, Printemps 2000. http://www.cs.cmu.edu/~rwh/
- Notes du cours de DEA "Typage et programmation", Xavier Leroy, Cours de DEA, Décembre 1999, http://pauillac.inria.fr/~xleroy/dea

## Plan

- 1. Inférence de type polymorphe
- 2. Algorithme W (Damas, Milner, Tofte)
- 3. Références
- 4. Tableaux
- 5. Typage des références
- 6. Analyse statique

## Règles de typage polymorphe – Rappel

.

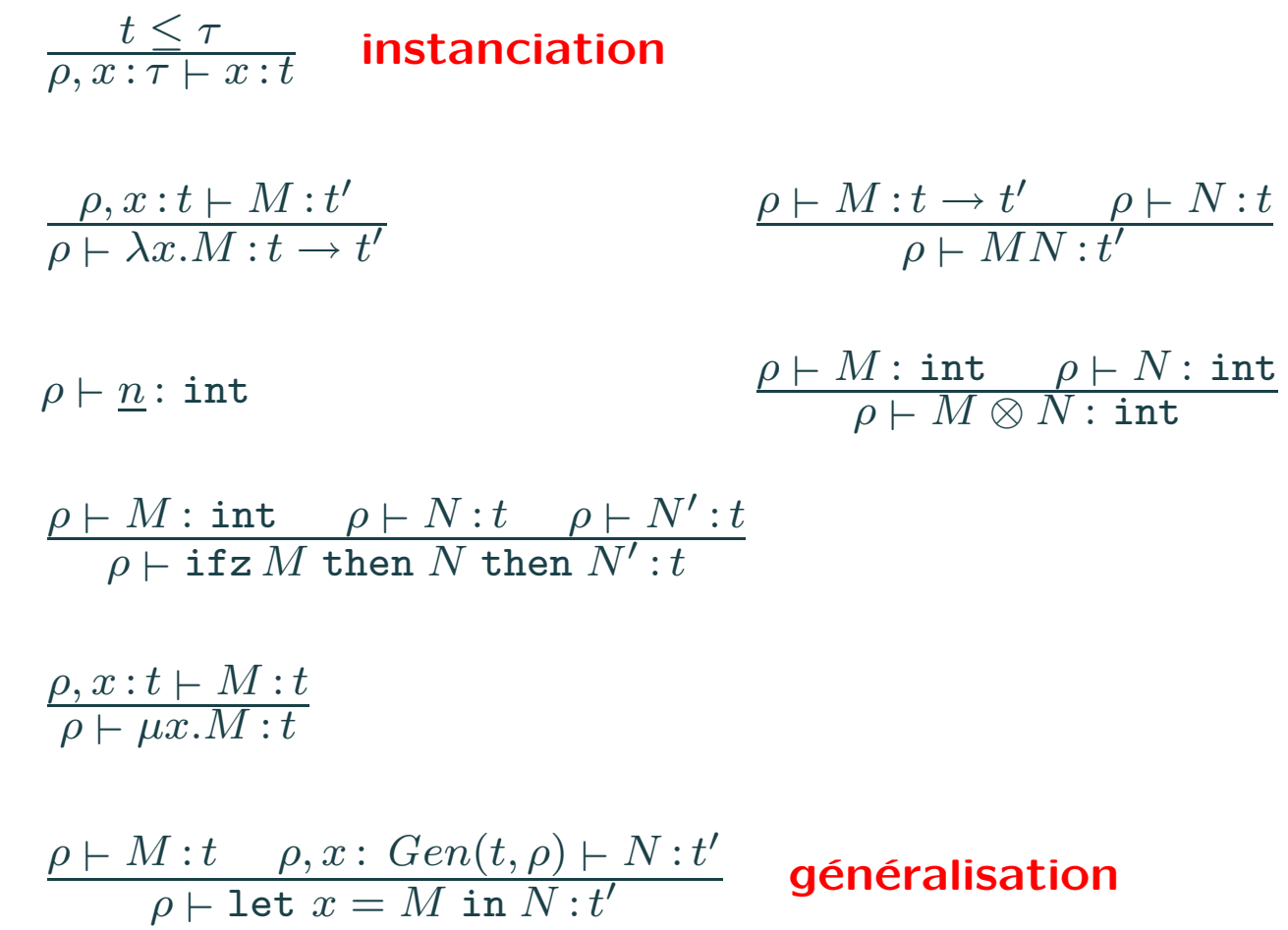

Le polymorphisme est induit par les déclarations let  $x = M$  in N.

 $\tau, \tau'$  ::=  $\forall \alpha_1, \alpha_2, \cdots \alpha_n.t$   $(n \geq 0)$  schéma de type  $t, t' \quad ::= \quad \alpha$  variable de type | int les entiers naturels N  $\vert t \to t'$  les fonctions de T dans  $T'$ 

## Types polymorphes

#### Variables de type libres

 $FV(\alpha) = {\alpha}$   $FV(\forall \alpha_1, \alpha_2, \cdots \alpha_n.t) = FV(t) - {\alpha_1, \alpha_2, \cdots \alpha_n}$  $FV(\text{int}) = \emptyset$   $FV(t \to t') = FV(t) \cup FV(t')$  $FV(\emptyset) = \emptyset$   $FV(\rho, x : \tau) = FV(\rho) \cup FV(\tau)$ 

#### Généralisation

Gen
$$
(t, \rho) = \forall \alpha_1, \alpha_2, \cdots \alpha_n.t
$$
 **où**  $\{\alpha_1, \alpha_2, \cdots \alpha_n\} = FV(t) - FV(\rho)$ 

#### Instanciation

$$
t \leq \forall \alpha_1, \alpha_2, \cdots \alpha_n.t'
$$
  
**ss'il existe**  $t_1, t_2, \cdots t_n$  **tels que**  $t = t'[\alpha_1 \setminus t_1, \alpha_2 \setminus t_2, \cdots \alpha_n \setminus t_n]$ 

Une substitution  $\sigma$  est une fonction des variables de type dans les types. On écrit  $\sigma = [\alpha_1 \backslash t_1, \alpha_2 \backslash t_2, \cdots \alpha_n \backslash t_n]$  quand son graphe est fini, et on pose  $domain(\sigma) = {\alpha_1, \alpha_2, \cdots \alpha_n}.$ 

Une substitution est étendue naturellement en fonction des types dans les types. La composition des substitutions  $\sigma$  et  $\sigma'$  est notée  $\sigma \circ \sigma'$  .

Posons  $\sigma \leq \sigma'$  ss'il existe  $\phi$  tel que  $\sigma' = \sigma \circ \phi$ . S'il existe, mgu $(t = t')$ est le plus petit  $\sigma$  tel que  $\sigma(t) = \sigma(t')$ .

Enfin, une substitution  $\phi$  s'étend aussi naturellement à tout environnement  $\rho$  comme suit:

 $\phi({x_1 : t_1, x_2 : t_2, \ldots x_n : t_n} = {x_1 : \phi(t_1), x_2 : \phi(t_2), \ldots x_n : \phi(t_n)}$ 

#### Substitutions et types

- le type  $t$  inféré pour  $M$ ,
- la substitution à effectuer sur les variables de  $\rho$  donnant  $\rho'$ tel que  $\rho' \vdash M : t$ ,

## Inférence de type en PCF

Damas-Milner-Tofte ont un algorithme W combinant unification et règles de typage

Entrée de l'algorithme W:

- $M$  terme à typer,
- $\bullet$   $\rho$  un environnement de typage,

#### Sortie de W:

Donnés:  $\rho$  et M. Chercher t et  $\phi$  tels que  $\phi(\rho) \vdash M : t$ 

 $W(\rho + \{x : \tau\}, x) = (t, \texttt{identite})$  (t instance de  $\tau$  par des variables fraiches)  $W(\rho, \lambda x.M) = (\phi(\alpha) \to t', \phi)$  où  $W(\rho + \{x : \alpha\}, M) = (t', \phi)$  ( $\alpha$  variable fraiche)  $W(\rho, MN) = (\sigma(\alpha), \sigma \circ \phi' \circ \phi)$  où  $W(\rho, M) = (t, \phi)$   $W(\phi(\rho), N) = (t', \phi')$   $\sigma = \text{mgu}(\phi'(t) = t' \to \alpha)$ ( $\alpha$  variable fraiche) Retourner échec si  $\sigma$  n'existe pas.  $W(\rho, \texttt{let } x = M \texttt{ in } N) = (t', \phi' \circ \phi)$  où  $W(\rho, M) = (t, \phi)$   $W(\phi(\rho) + \{x : Gen(t, \phi(\rho))\}, N) = (t', \phi')$  $W(\rho, \underline{n}) = (\texttt{int}, \texttt{identite})$  $W(\rho, M \otimes N) = (\text{int}, \sigma' \circ \phi' \circ \sigma \circ \phi)$  où  $W(\rho, M) = (t, \phi)$   $\sigma = \text{mgu}(t = \text{int})$  $W((\sigma \circ \phi)(\rho), N) = (t', \phi') \qquad \sigma' = \mathtt{mgu}(t' = \mathtt{int})$ Retourner échec si  $\sigma$  ou  $\sigma'$  n'existe pas.

Exercice 1 Donner l'expression de W pour ifz et  $\mu$ .

#### Algorithme W

## Exemples

 $\lambda x . x + x$ 

$$
W(\emptyset, \lambda x. x + x) = (\text{int} \rightarrow \text{int}, [\alpha \setminus \text{int}])
$$

$$
W(\lbrace x : \alpha \rbrace, x + x) = (\text{int}, [\alpha \setminus \text{int}])
$$

$$
W(\lbrace x : \alpha \rbrace, x) = (\alpha, \text{identite})
$$

$$
\sigma = \text{mgu}(\alpha = \text{int}) = [\alpha \setminus \text{int}]
$$

$$
W(\lbrace x : \text{int} \rbrace, x) = (\text{int}, \text{identite})
$$

$$
\sigma' = \text{mgu}(\text{int} = \text{int}) = \text{identite}
$$

let  $f = \lambda x.x$  in  $f2$ 

$$
W(\emptyset, \text{let } f = \lambda x.x \text{ in } f \underline{2}) = (\text{int}, [\beta \setminus \text{int}, \gamma \setminus \text{int}])
$$
  
\n
$$
W(\emptyset, \lambda x.x) = (\alpha \to \alpha, \text{identite})
$$
  
\n
$$
W(\{x : \alpha\}, x) = (\alpha, \text{identite})
$$
  
\n
$$
W(\{f : \forall \alpha . \alpha \to \alpha\}, f \underline{2}) = (\text{int}, [\beta \setminus \text{int}, \gamma \setminus \text{int}])
$$
  
\n
$$
W(\{f : \forall \alpha . \alpha \to \alpha\}, f) = (\beta \to \beta, \text{identite})
$$
  
\n
$$
W(\{f : \forall \alpha . \alpha \to \alpha\}, \underline{2}) = (\text{int}, \text{identite})
$$
  
\n
$$
\sigma = \text{mgu}(\beta \to \beta = \text{int} \to \gamma) = [\beta \setminus \text{int}, \gamma \setminus \text{int}])
$$

 $W(\rho, M) = (t, \phi)$  implique  $\phi(\rho) \vdash M : t$ 

Proposition 2 [complétude]  $\phi(\rho) \vdash M : t$  implique  $W(\rho, M) = (t', \phi')$  pour un  $t'$  et  $\phi'$ .

Proposition 1 [correction]

Proposition 3 [type principal]  $W(\rho, M) = (t, \phi)$  et  $\phi'(\rho) \vdash M : t'$  impliquent  $t \leq t'$  et  $\phi \leq \phi'$ .

Corollaire 4  $\emptyset \vdash M : t$  ssi  $W(\emptyset, M) = (t', \phi')$  et  $t' \leq t$ .

Exercice 2 Typer  $\lambda x.\lambda y.x, \lambda x.\lambda y.y, \lambda x.\lambda y.xz(yz), \lambda f.\lambda g.\lambda x.f(gx).$ 

Exercice 3 Montrer que  $\lambda x.xx$ ,  $\lambda x. x(y(x))$  ne sont pas typables.

**Exercice 4** Montrer que let  $f = \lambda x.x$  in  $(f f)2$  est typable, mais que  $(\lambda f.(ff)2)(\lambda x.x)$  ne l'est pas.

Exercice 5 Typer let fact =  $\mu f.\lambda x$ . ifz x then  $\underline{1}$  else  $x \times f(x - \underline{1})$  in fact  $\underline{5}$ 

Exercice 6 Etendre l'algorithme W aux listes.

# Mémoire

 $\mathcal{L}^{\mathcal{L}}(\mathcal{L}^{\mathcal{L}}(\mathcal{L}^{\mathcal{L$ 

 $11\,$ 

## PCF et Références

#### Termes

| $M, N, P$ | ::= ...  | voir cours <b>preccédents</b> |
|-----------|----------|-------------------------------|
| l         | ref $M$  | tréation                      |
| l         | $M := N$ | modification de valeur        |
| l         | ()       | valeur <b>valeur</b>          |

#### Valeurs

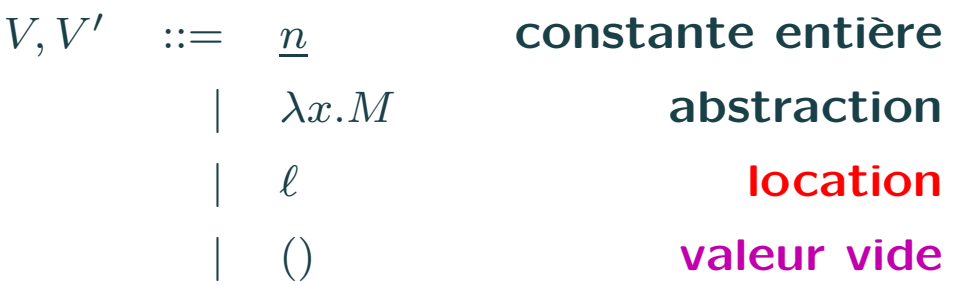

#### Exemples

let  $c = \text{ref} \underline{0}$  in let  $x = c := !c + 1$  in  $!c$ let  $c = \text{ref } \underline{0}$  in let  $f = (\lambda x.$  let  $y = c := !c + 1$  in  $x)$  in  $f(\underline{4}) + f(\underline{5}) + !c$ let  $c = \text{ref } \underline{0}$  in let  $f = (\lambda x.$  let  $y = !c$  in let  $z = c := x$  in  $y)$  in  $f(\underline{2}) + f(\underline{3})$ 

## Etat mémoire

 $\bar{\mathbf{a}}$ 

$$
s := [\ell_1 = V_1, \ell_2 = V_2, \dots, \ell_n = V_n]
$$
 ( $\ell_i$  **tools distincts**)  
domain(s) = { $\ell_1, \ell_2, \dots \ell_n$ }

## Règles de réductions

$$
\beta \qquad \langle (\lambda x.M)V, s \rangle \rightarrow \langle M[x\backslash V], s \rangle
$$
\n**op**  $\qquad \langle \underline{m} \otimes \underline{n}, s \rangle \rightarrow \langle \underline{m} \otimes \underline{n}, s \rangle$ 

\n**cond1**  $\langle$  if  $z \underline{0}$  then  $M$  else  $N, s \rangle \rightarrow \langle M, s \rangle$ 

\n**cond2**  $\langle$  if  $z \underline{n}$  then  $M$  else  $N, s \rangle \rightarrow \langle N, s \rangle$   $(n \neq 0)$ 

\n $\mu \qquad \langle \mu x.M, s \rangle \rightarrow \langle M[x \backslash \mu x.M], s \rangle$ 

\n $\beta_{\ell} \qquad \langle$  let  $x = V$  in  $N, s \rangle \rightarrow \langle N[x \backslash V], s \rangle$ 

\n**alloc**  $\langle$  ref  $V, s \rangle \rightarrow \langle \ell, s + [\ell = V] \rangle$   $(\ell \notin domain(s))$ 

\n**deref**  $\langle \ell, s \rangle \rightarrow \langle s(\ell), s \rangle$ 

\n**assign**  $\langle \ell := V, s \rangle \rightarrow \langle \langle \rangle, s[\ell \backslash V] \rangle$ 

On passe aux contextes les réductions précédentes. Ainsi

$$
\langle M, s \rangle \to \langle M', s' \rangle \quad \Rightarrow \quad \langle C[M], s \rangle \to \langle C[M'], s' \rangle
$$

## Exemple

$$
\langle \text{let } c = \text{ref } \underline{0} \text{ in let } x = c := |c + \underline{1} \text{ in } |c, \rangle
$$
  
\n
$$
\rightarrow \langle \text{let } c = \ell \text{ in let } x = c := |c + \underline{1} \text{ in } |c, [\ell = \underline{0}] \rangle
$$
  
\n
$$
\rightarrow \langle \text{let } x = \ell := |\ell + \underline{1} \text{ in } |\ell, [\ell = \underline{0}] \rangle
$$
  
\n
$$
\rightarrow \langle \text{let } x = \ell := \underline{0} + \underline{1} \text{ in } |\ell, [\ell = \underline{0}] \rangle
$$
  
\n
$$
\rightarrow \langle \text{let } x = \ell := \underline{1} \text{ in } |\ell, [\ell = \underline{0}] \rangle
$$
  
\n
$$
\rightarrow \langle \text{let } x = () \text{ in } |\ell, [\ell = \underline{1}] \rangle
$$
  
\n
$$
\rightarrow \langle \underline{1}, [\ell = \underline{1}] \rangle
$$

Exercice 7 Donner les règles d'inférence exactes pour dériver la relation  $\langle C[M], s \rangle \to \langle C[M'], s' \rangle$  à partir de  $\langle M, s \rangle \to \langle M', s' \rangle$ .

#### **Séquence**

 $\bar{z}$ 

On dérive les instructions classiques de séquence.

 $M; N$  $\equiv$  let  $x = M$  in N où  $x \notin FV(M)$ while  $M$  do  $N$  $\equiv \mu x.$  ifz M then () else  $N; x$ for  $x = M$  to  $N$  do  $P$  $\equiv$  let  $f=\mu f.\lambda x.\lambda y.$  if<br>z  $\,x\ominus y$  then  $P; f(x+\underline{1})$   $y$  else () in<br>  $fMN$ **où**  $\underline{m} \ominus \underline{n} = \begin{cases} \underline{0} \text{ si } m \leq n \\ \underline{1} \text{ si } m > n \end{cases}$ 

Remarque: on peut dériver

$$
\frac{\langle M, s \rangle \to \langle V, s' \rangle}{\langle M, N, s \rangle \to^* \langle N, s' \rangle}
$$

**puisque**  $\langle M; N, s \rangle = \langle \texttt{let } x = M \text{ in } N, s \rangle \rightarrow \langle \texttt{let } x = V \text{ in } N, s' \rangle \rightarrow \langle N, s' \rangle$ comme  $x \notin FV(N)$ .

#### Programmation impérative

.

Dans  $M; N$ , le résultat de  $M$  est sans intérêt (cf. le codage avec let). Ce qui importe est de faire  $M$ , puis d'évaluer  $N$ . Intuitivement,  $M$  a un effet par exemple sur la mémoire.

Beaucoup de langages de programmation distinguent les expressions dont seuls comptent les effets, les instructions, des autres expressions. Leur syntaxe définit séparément expressions et instructions. (cf. Algol, Pascal, Java). Par exemple en C ou Java, une expression  $e$  devient l'instruction  $e$ ; en la post-fixant par point-virgule. Ces langages sont souvent appelés langages impératifs.

D'autres langages donnent un résultat à toute expression, même si un type spécial unit ou void est inventé quand on ne s'intéresse pas vraiment au résultat. Ce sont les langages applicatifs. Par exemple Lisp, ML, Haskell.

Remarque: le théorème de Church-Rosser (confluence) disparait avec les références.

## **Tableaux**

Termes

| $M, N, P$                                                   | ::=                                          | ...                       | ... | ... |
|-------------------------------------------------------------|----------------------------------------------|---------------------------|-----|-----|
| $\begin{bmatrix}   & M_1; M_2; \ldots; M_n   \end{bmatrix}$ | \\                                           | value <b>d'un élément</b> |     |     |
| $\begin{bmatrix} M[N] & P \end{bmatrix}$                    | modification de valeur<br>the <b>smallel</b> |                           |     |     |

#### Exemples

let 
$$
p = \lambda v.\lambda v'
$$
.  
\nlet  $m = \text{ref}(0)$  in  
\nfor  $i = 0$  to length  $v - 1$  do  
\n $m := |m + v[i] * v'[i];$   
\n $!m$  in  
\n $p[|1;2;3|][10;20;30|]$ 

## Règles de réductions pour les tableaux

 $\mathcal{L}^{\text{max}}_{\text{max}}$  and  $\mathcal{L}^{\text{max}}_{\text{max}}$ 

**alloc** 
$$
\langle [[V_1; V_2; ... V_n]], s \rangle \rightarrow \langle \ell, s + [\ell = [[V_1; V_2; ... V_n]]] \rangle
$$
  $(\ell \notin domain(s))$   
\n**access**  $\langle \ell[\underline{m}], s \rangle \rightarrow \langle V_i, s \rangle$  **si**  $s(\ell) = [[V_1; V_2; ... V_n]]$  **et**  $0 \le m < n$   
\n**ers sinon**  
\n**assign**  $\langle \ell[\underline{m}] \leftarrow V, s \rangle \rightarrow \langle (), s[\ell[m] \setminus V] \rangle$  **si**  $s(\ell) = [[V_1; V_2; ... V_n]]$  **et**  $0 \le m < n$   
\n**er sinon**  
\n**length**  $\langle$ length $\ell, s \rangle \rightarrow \langle \underline{n}, s \rangle$  **si**  $s(\ell) = [[V_1; V_2; ... V_n]]$ 

## Typage polymorphe des références

 $ref(t)$  et unit sont deux nouveaux types.

Les règles de typage polymorphe sont étendues en donnant les types suivants aux 4 nouvelles opérations

.

$$
():\text{unit}\atop\text{ref}: \forall \alpha.\alpha \to \text{ref}(\alpha)\atop :\; \forall \alpha.\text{ref}(\alpha) \to \alpha\atop :=\; :\forall \alpha.\text{ref}(\alpha) \to \alpha \to \text{unit}
$$

On peut donc typer

let 
$$
r = \text{ref nil in } r := \underline{3} :: \text{nil}; (\text{hd } !r) \underline{2}
$$

$$
r : \forall \alpha.\,\texttt{ref}(\texttt{list}(\alpha)) \\ r : \texttt{ref}(\texttt{list}(\texttt{int})) \\ r : \texttt{ref}(\texttt{list}(\texttt{int} \rightarrow \texttt{int}))
$$

Pourtant il y a une erreur à l'exécution! Interaction entre effets mémoire et instanciation.

Exercice 8 Inventer un système de typage pour les tableaux.

## Typage polymorphe des tableaux

Exercice 9 Montrer que le même problème existe avec les tableaux.

Exercice 10 Trouver un contrexemple au typage avec les références et sans les listes.

#### Intérêt des types

.

Le système de types de PCF avec références ne respecte plus le théorème de progression.

Aussi le cas de l'héritage dans Eiffel, ou des tableaux en Java.

Les deux théorèmes de préservation des types (subject reduction) et de progression sont deux bons thermomètres pour un système de type. Si non respectés, le type d'un terme peut changer après réduction, ou un terme typé peut se bloquer ou provoquer une erreur avant d'obtenir une valeur. Dans un langage typé, les programmes ne finissent pas par segmentation fault.

Remarque: un langage typé n'empêche pas de faire des vérifications de bornes dans l'accès aux éléments d'un tableau ou des tests de division par zéro (exceptions  $\neq$  erreurs).

```
let x = [1, 4; 5; 6] in x[2]let x = 2 in [| 4; 5; 6 |] [x]let s = \lambda v.
   let m = \text{ref}(0) in
   for i = 0 to length v - 1 do
      m := |m + v[i];!m in
s [| 1; 2; 3 |]
```
Il faut faire une analyse statique d'intervalles. Cela peut être compliqué. Inéquations linéaires (cf. Cousot-Halbwachs, Bourdoncle, Deutsch). En tout état de cause, une telle analyse est impossible dans un langage non typé.

Le typage est une première forme d'analyse statique.

#### Analyse statique de programmes

Statiquement, c'est à dire avant d'exécuter un programme, on peut essayer de déterminer si l'accès aux tableaux ne fera pas de débordements.

#### Exemples:

- implémenter l'algorithme  $W$
- · ajouter les références à l'évaluateur symbolique de PCF
- · finir l'interpréteur et ajouter les références

#### En TD

#### A la maison et prochaine fois

- Trouver une solution pour le typage des références
- Essayer de comprendre le typage des références en Caml
- Typage des références
- Assertions de correction
- Correction faible, correction forte
- L-values et R-values
- Alias